## **TIPPS BEI FALLENDEM TRAFFIC**

Lies zuerst unseren Beitrag "Tipps bei fallendem Traffic" Die Checkliste hilft Dir bei der [Umsetzung.](https://alsa-x.de/tipps-bei-fallendem-traffic)

## >>> zum Artikel <<<

1

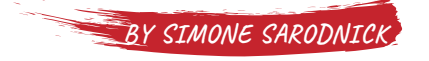

Erkundige Dich bei Deiner IT-Abteilung, Deinem Systemadministrator oder Deinem Hoster nach eventuell auftretenden technischen Problemen.

2 Prüfe, ob der Trackingcode noch vorhanden ist. Es kann gelegentlich vorkommen, dass der Trackingcode unabsichtlich gelöscht wird. Dann wird Dir auf Deinen Analyse-Tools auch kein Traffic angezeigt.

3 Traffic-Rückgang kann auch durch ein bestimmtes singuläres Ereignis hervorgerufen werden. Das kann z.B. ein größerer Stromausfall, der Ausfall des Mobilnetzes oder auch einen Feiertag sein.

4 Wenn Deine Webseite von einem Webmaster oder einer Agentur betreut wird, dann frage sie umgehend, was genau sie gemacht haben und lasse Dich nicht mit Floskeln abspeisen. Dabei hilft Dir unsere kurze Übersicht über 19 [SEO-Begriffe.](https://alsa-x.de/19-seo-begriffe/)

5 Sanktionen entfernst Du, indem Du die Fehler korrigierst. Nur so kann Dein Traffic wieder steigen.

**SEO**  $\alpha$ 

6

Prüfe mit der verantwortlichen Abteilung, ob Bezahlkampagnen unterbrochen wurden.

7

8

Prüfe, ob ein PR-Problem oder ein Markenproblem vorliegen könnte.

Wenn Du Backlinks verloren hast: Schreibe den Webmaster des Backlinks an und bitte um Prüfung des Backlinks. Erneuere, aktualisiere oder erweitere den Inhalt und frage erneut an.

## **TIPPS BEI FALLENDEM TRAFFIC** Lies zuerst unseren Beitrag "Tipps bei fallendem Traffic" Die Checkliste hilft Dir bei der [Umsetzung.](https://alsa-x.de/tipps-bei-fallendem-traffic) **SEO** >>> zum Artikel <<<**BY SIMONE SARODNICK** Veröffentliche neuen Inhalt und **Q** verbreite ihn in den sozialen Medien.  $\alpha$ Wenn Du schlechte Backlinks hast: 10 Schreibe den Webmaster des Backlinks an und bitte um Löschung des Backlinks. Wenn Du es geschafft hast, dass Wenn Du schlechte Backlinks hast: 15 Deine Webseite im Antwortfeld 11 Nutze die Google Search Console erscheint, solltest Du überlegen, wie und erkläre die Backlinks für ungültig. Du die Antwort so erweiterst, dass Nutzer auf Deine Seite kommen. Verbessere Deine Inhalte: Wenn Du mit Wenn Du nicht in den Antwortfeldern 12 einer gewisser Leichtigkeit etwas 16 auftauchst, kannst Du Deine Inhalte "draufsetzen" kannst, dann tu es und weiter optimieren. liefere Dir einen Wettbewerb um den besten Content. Verbessere Deine Inhalte: Erweitere Überprüfe die Benutzerfreundlichkeit 17 13 sie um NEUE Aspekte, Schlüsselwörter Deiner Webseite. und Strategien. Verbessere Deine Inhalte: Überlege, Überprüfe die Ladegeschwindigkeit 14 18 ob und wie Du Videos, Podcast, Bilder Deiner Webseite. oder pdfs attraktiv einbinden kannst.